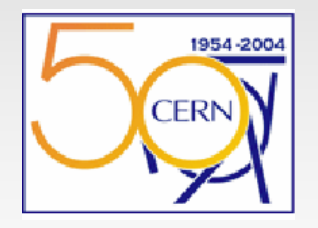

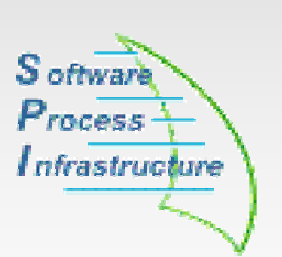

#### **Automation of the SPI's External Software Website**

**Ernesto Rivera** 

**CERN-PH-SFT-SPI August 2004**

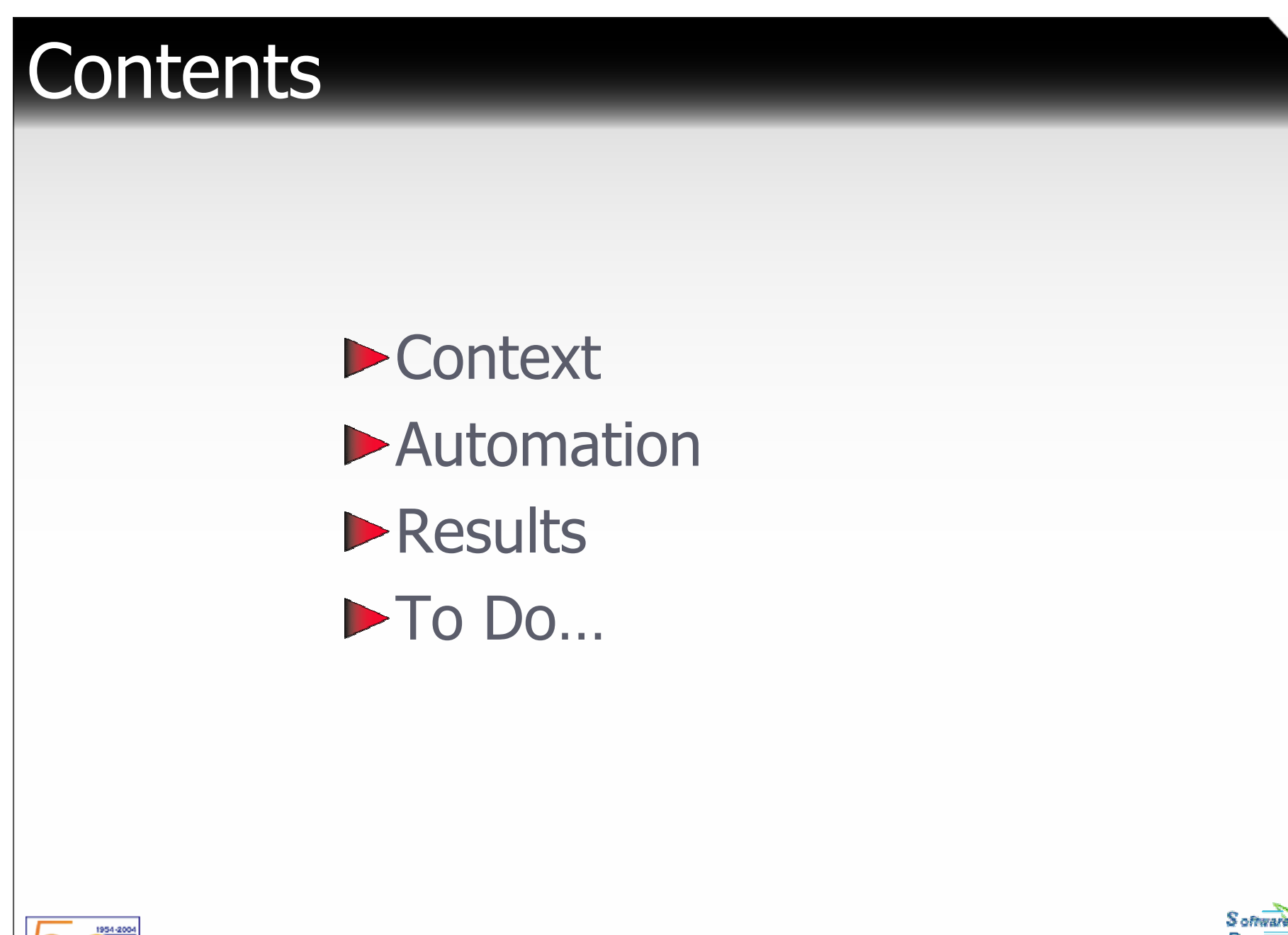

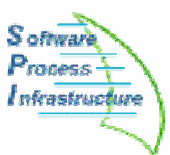

CERN

# **Context**

- The Software Process & Infrastructure Project (SPI) provides software tools and libraries to the development projects of the LHC Computer Grid (LCG) Applications Area. The External Software website documents all external packages used for the LCG.
- $\blacktriangleright$  The goal of this project is to automate this website to simplify updates by fetching information directly from AFS files and architecture. This will ensure consistency as packages are installed or modified.

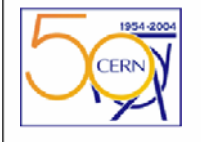

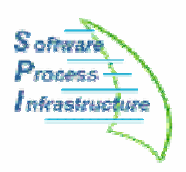

# Automation

- About 50 packages are installed in AFS.
- $\blacktriangleright$  For every package there are several versions.
- $\blacktriangleright$  For every versions there is usually more than one platform.
- $\triangleright$  This makes more than 400 different installations!!!
- Admin needs to provide package information to the users in an automated way.

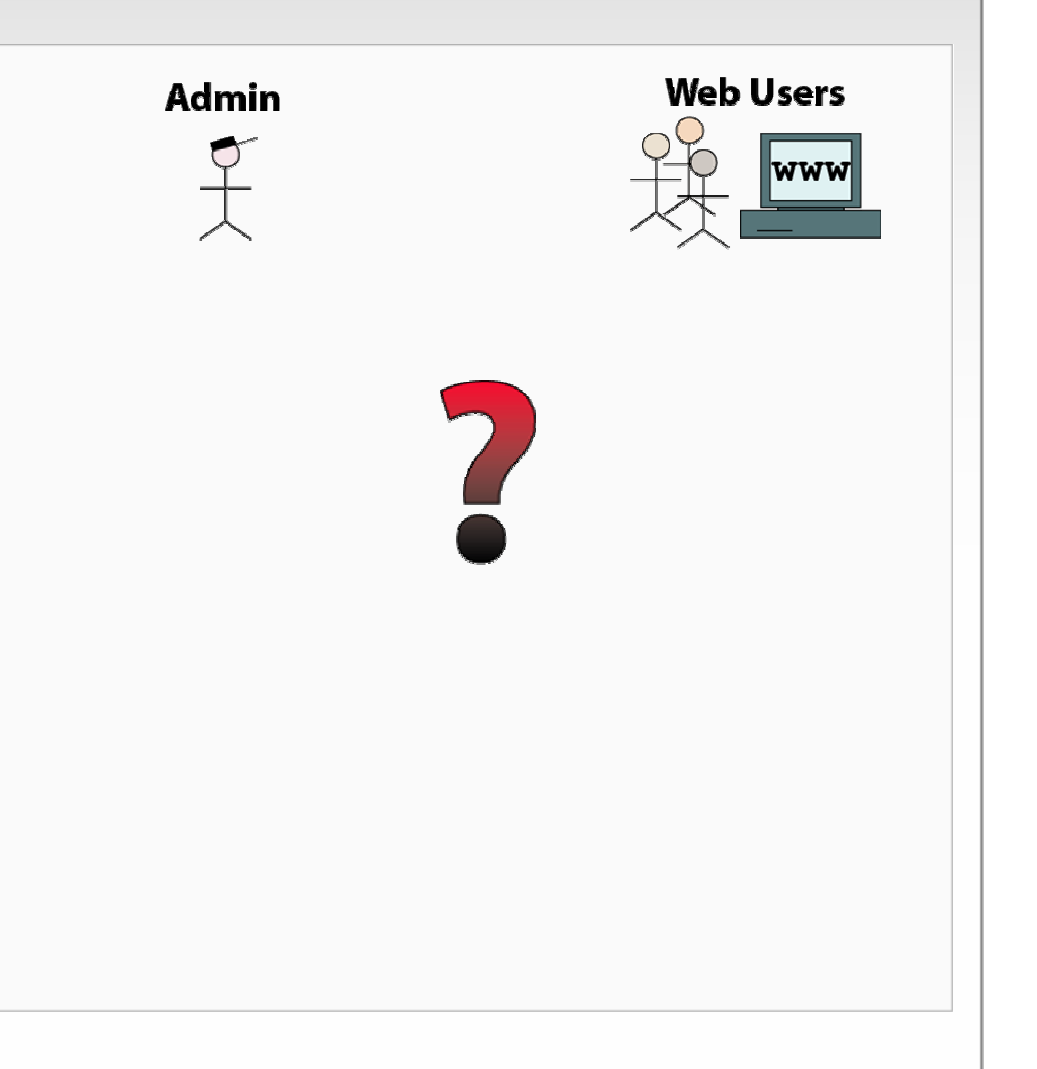

S oftwar Process l nfrastruct

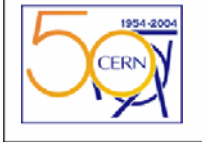

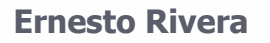

# Automation: AFS structure and files

- All the information will come from AFS.
- **Packages installed are located** inside external/.
- Config and info files are located in special \_SPI/ dirs.

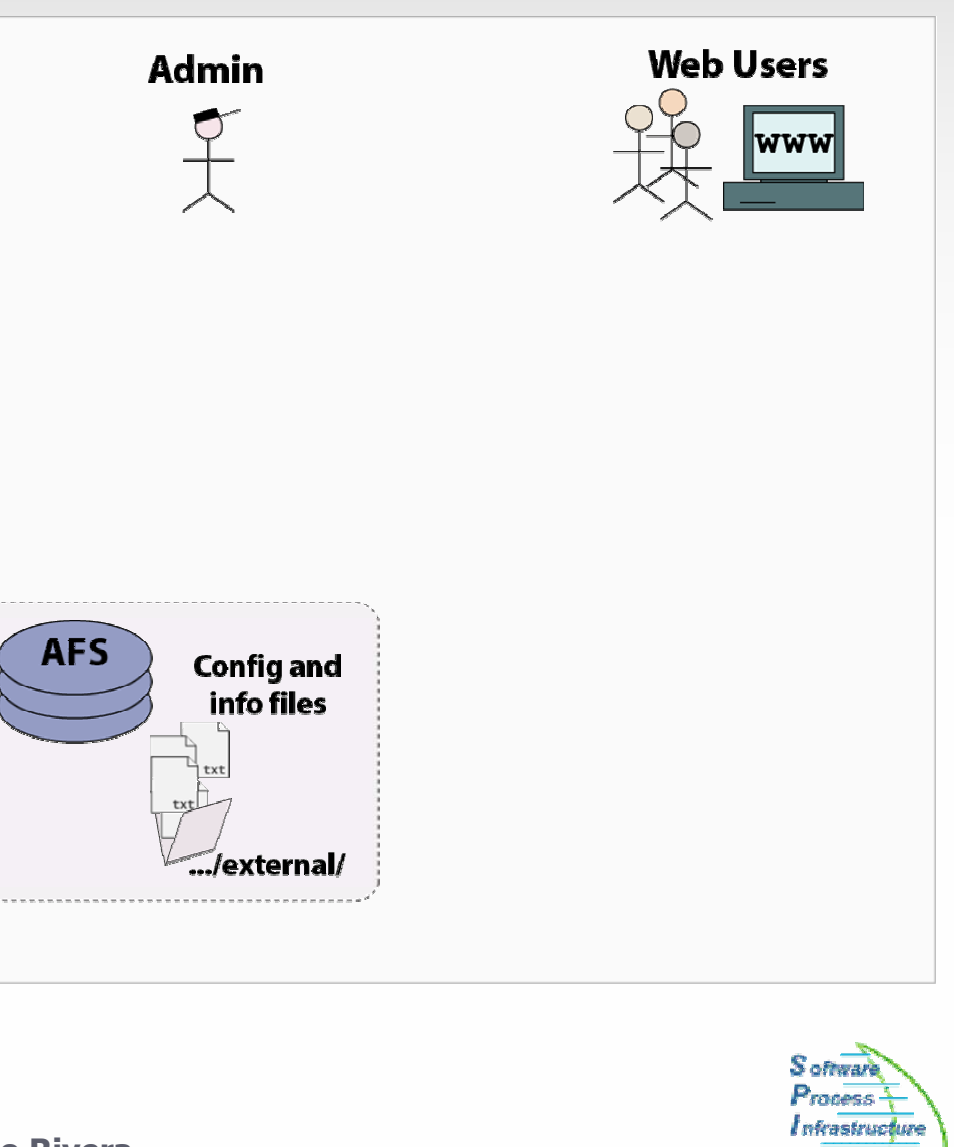

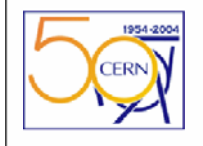

### Automation: The MySQL Database

- Explore AFS once and stock information in a Database.
	- Creation of three tables:
		- **D** packages
		- **D** versions
		- $\blacktriangleright$  platforms

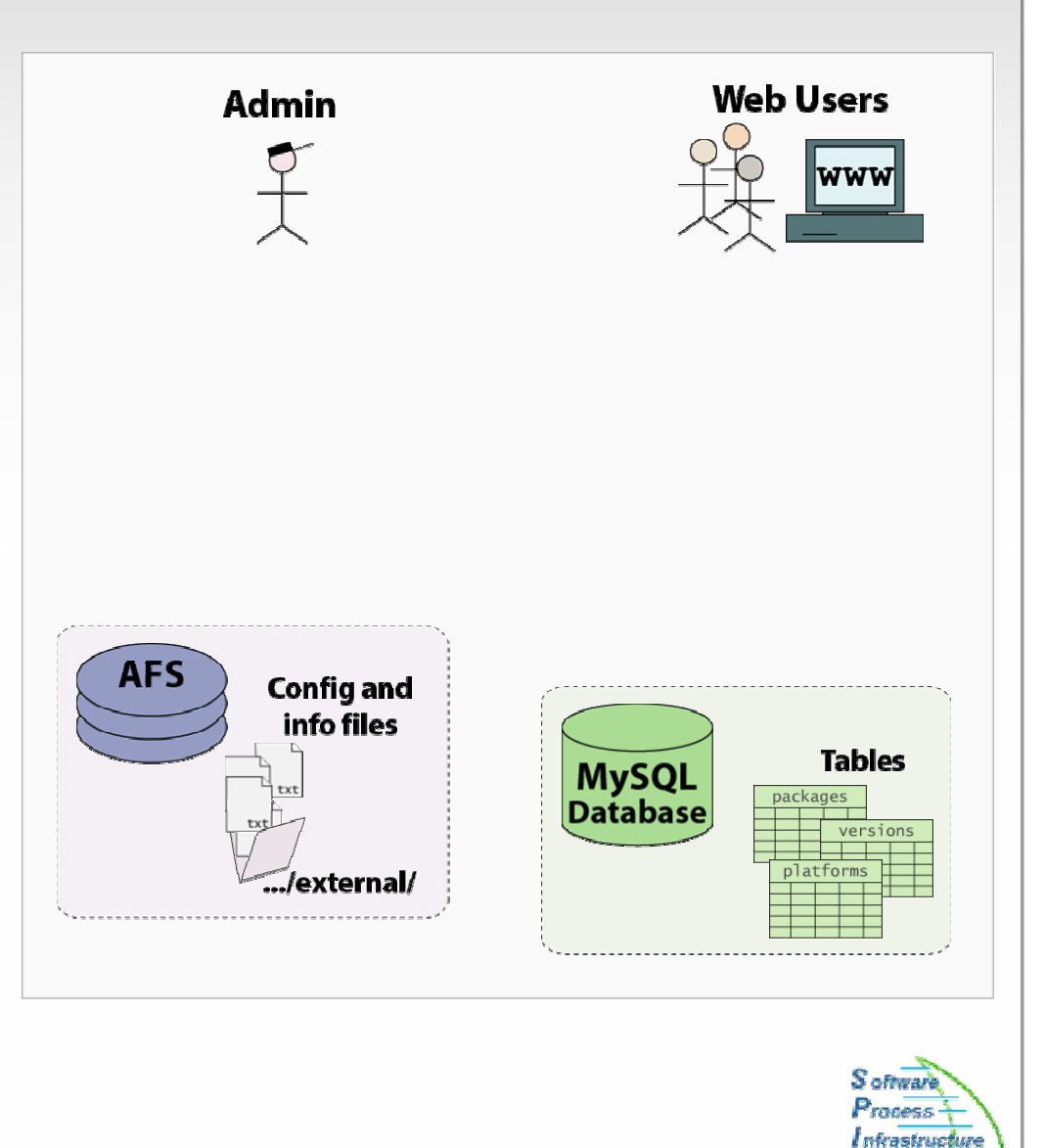

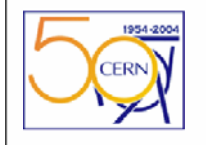

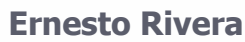

# Automation: The Python Script

- $\blacktriangleright$  How to extract information from AFS to MySQL?
- Using a Python Script.

- **D** Admin launches the Script. 2 Python Script reads config files and explores external/ for installed packages.
- <sup>3</sup> Python Script updates the Database.

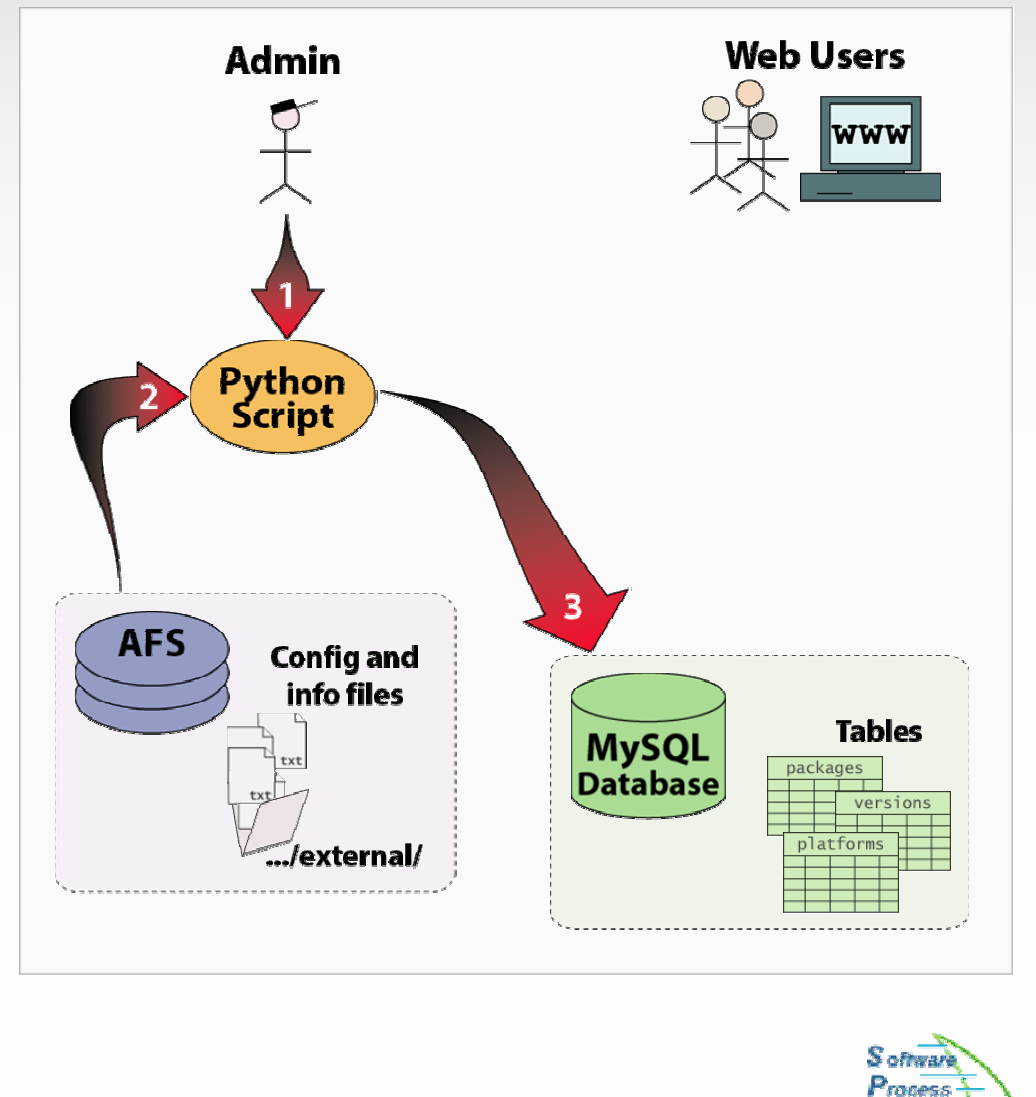

l nfrastruct

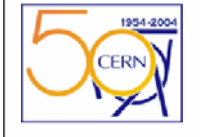

## Automation: The PHP Server

**Web Users** Admin **Choose an easy way to** automate the presentation of information in the Database.Base the dynamic pages on **PHP** PHP models. **Server Python Models** Script PHP Server retrieves  $\overline{\mathbf{3}}$ **AFS** information from the Database.**Config and** info files Models are applied and  $\left( 5 \right)$ **Tables MySQL** presented "on the fly".platforms **Database** nackage /external/ **S** oftwar Process I nfrastructure **Ernesto Rivera**

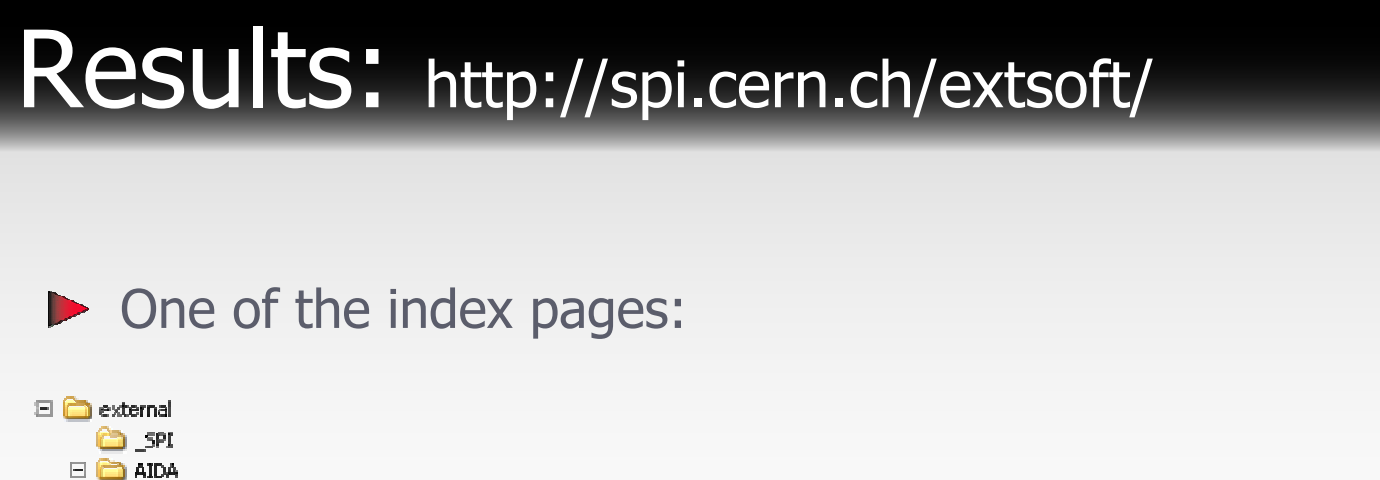

 $E$  $\bigoplus$  3.0.0  $\Box$  $\Box$  3.2.1

 $\Box$  Anaphe

 $E \bigoplus$  Ant

 $\boxplus$   $\blacksquare$  biam

 $E \bigoplus$  blas

E **C** Boost

 $\mathbb{E}$   $\mathbb{E}$  bz2lib

 $\Xi$   $\widehat{\Xi}$  cernib

E C CMake

 $\mathbb{H}$   $\Box$  comphep

 $E \bigoplus$  CppUnit

1954-2004

CERN

E code

 $E \bigodot$  ddd E **C** distmo  $E$  distribution E a doxygen

 $E \oplus C$ olt

 $E \nightharpoonup$  dhep

 $E \bigoplus$  SPI

 $H \bigoplus$  share

图 □ rh73\_gcc32

 $E \nightharpoonup$  win32\_vc71

 $\boxplus$   $\bigoplus$  rh73\_gcc32\_dbg

 $\equiv$ 

Platforms.txt

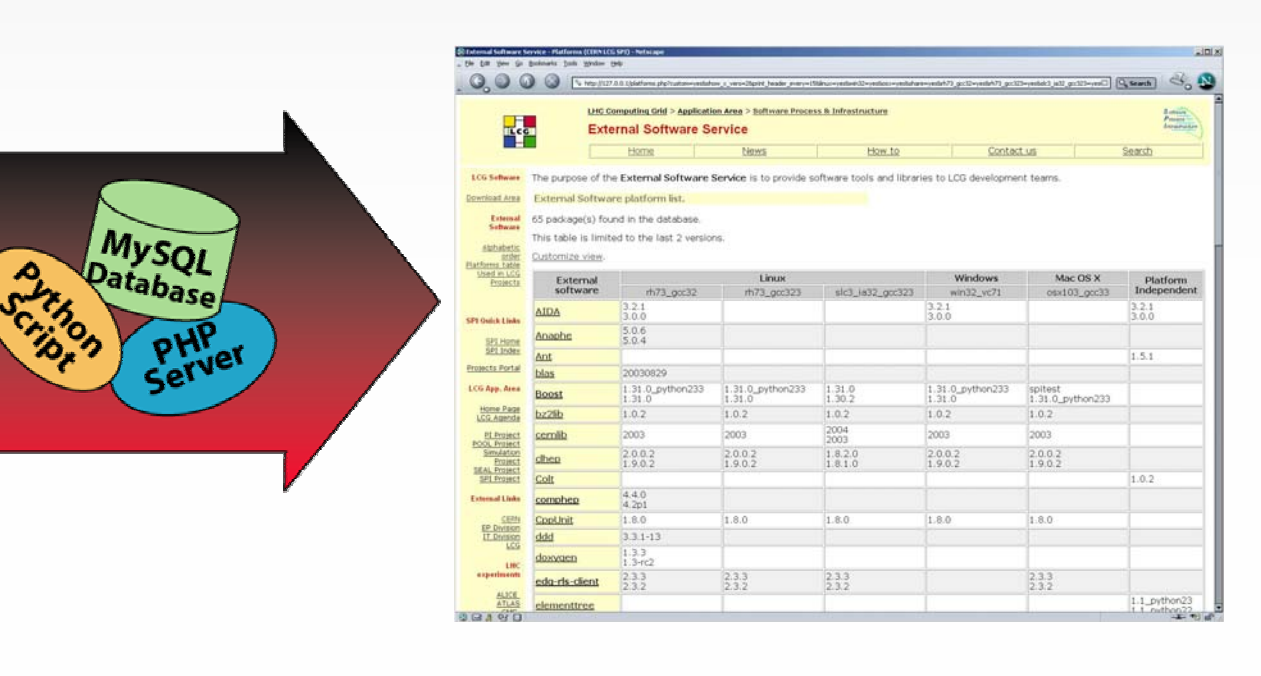

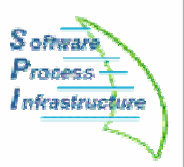

**Ernesto Rivera**

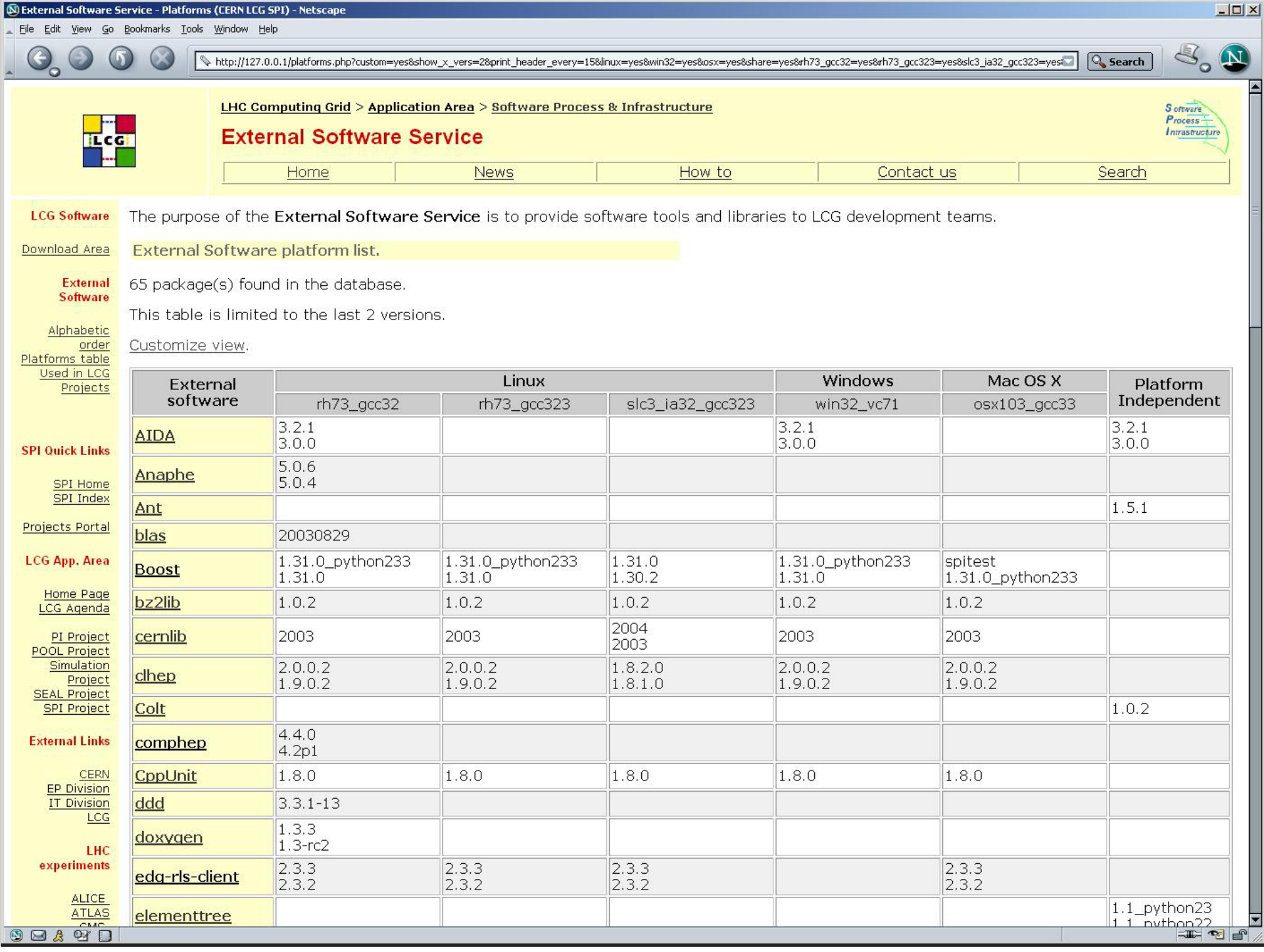

### Results: http://spi.cern.ch/extsoft/

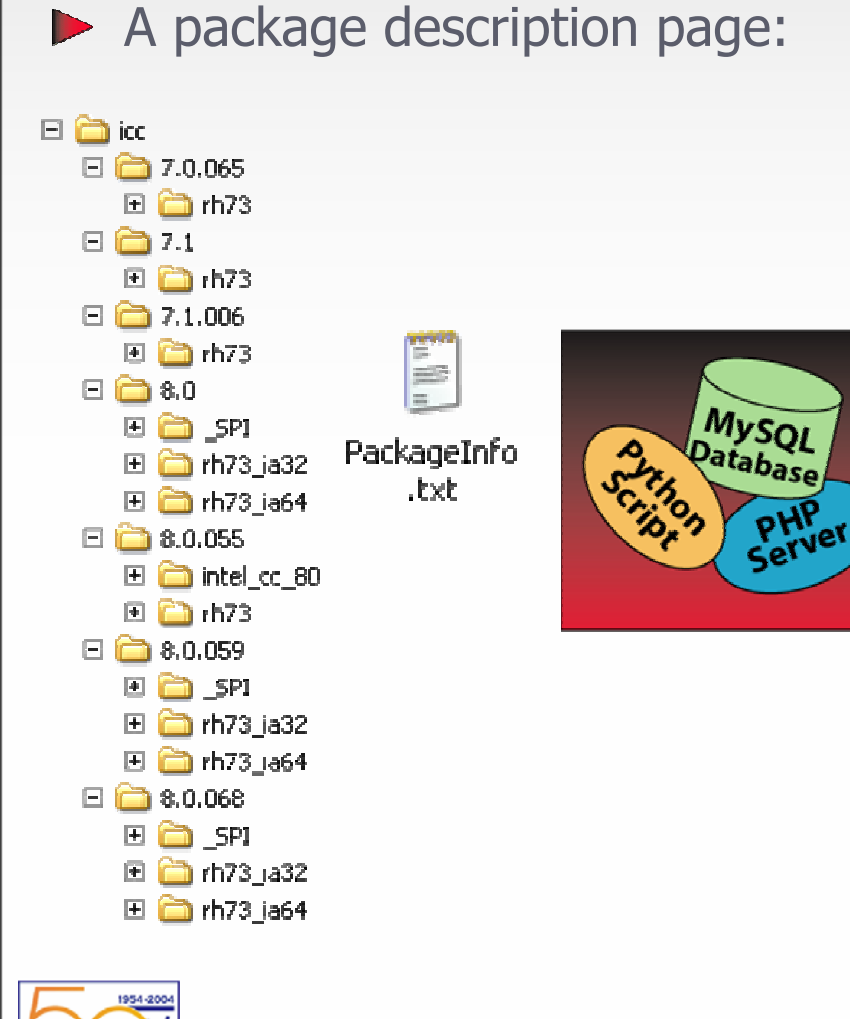

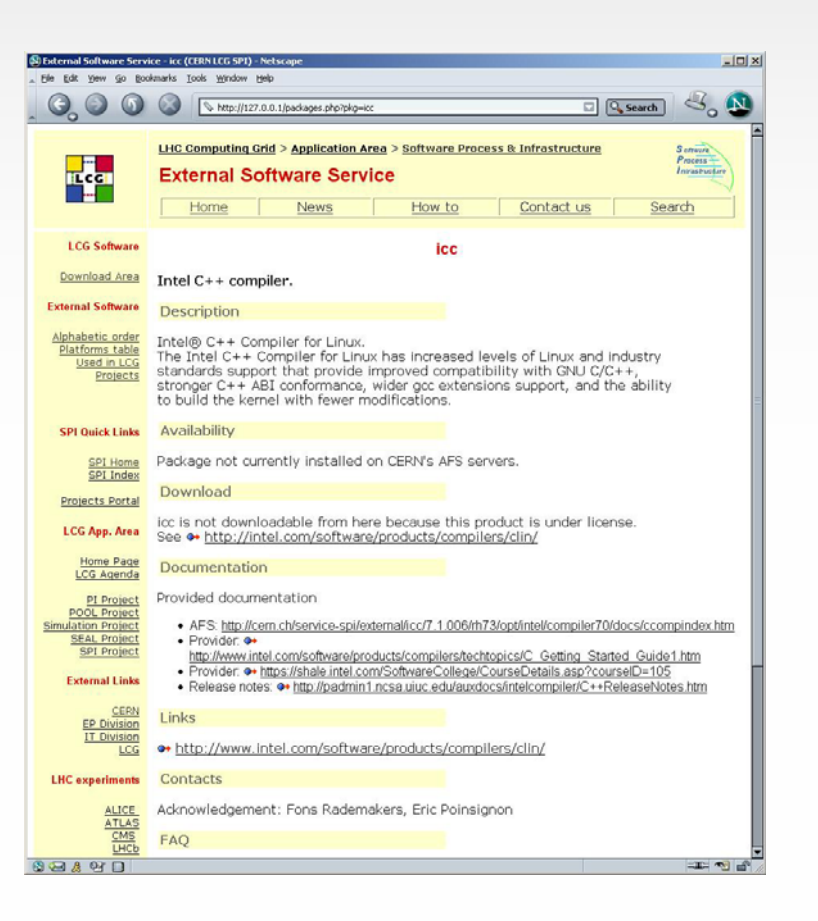

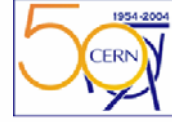

**Ernesto Rivera**

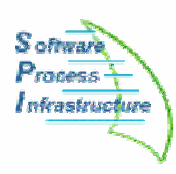

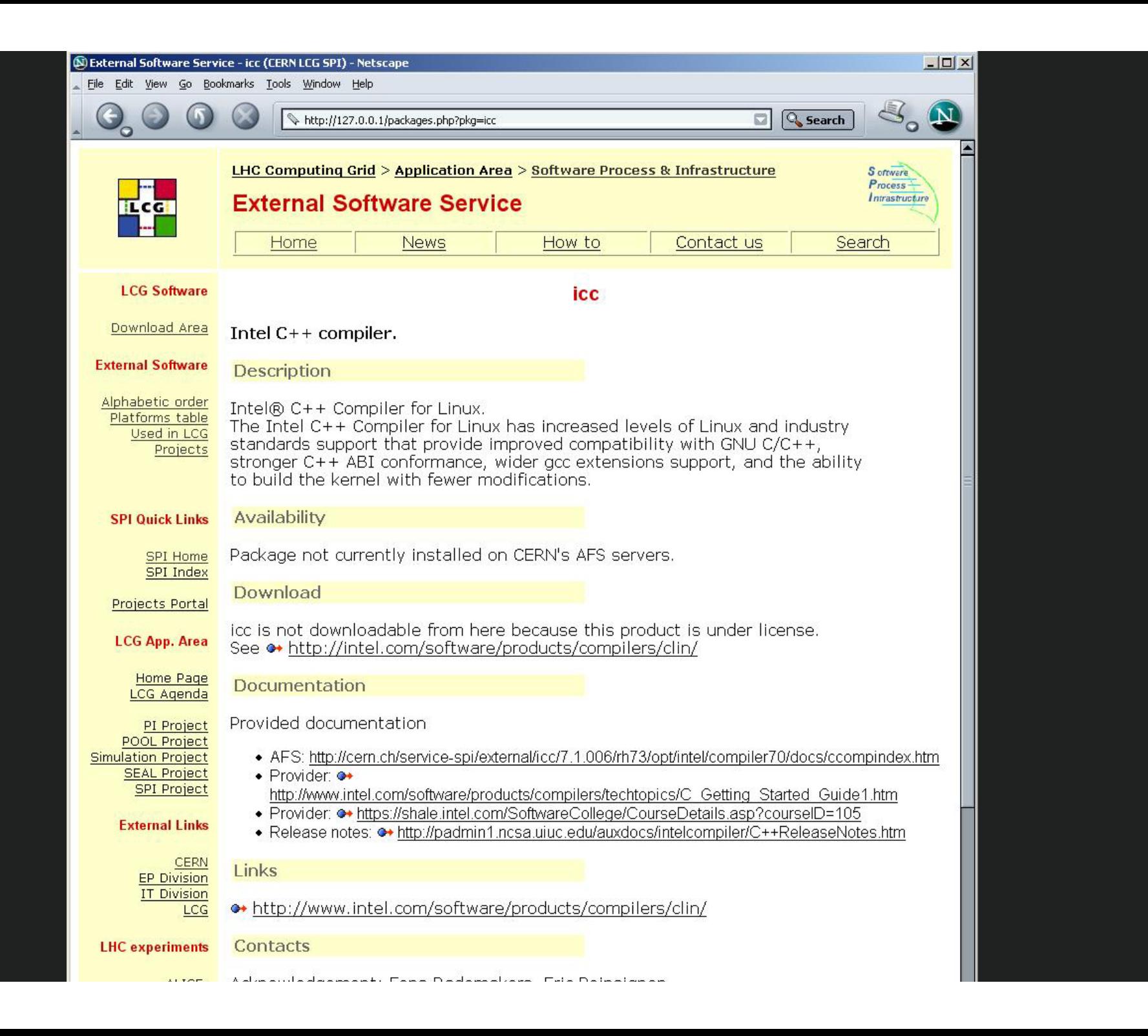

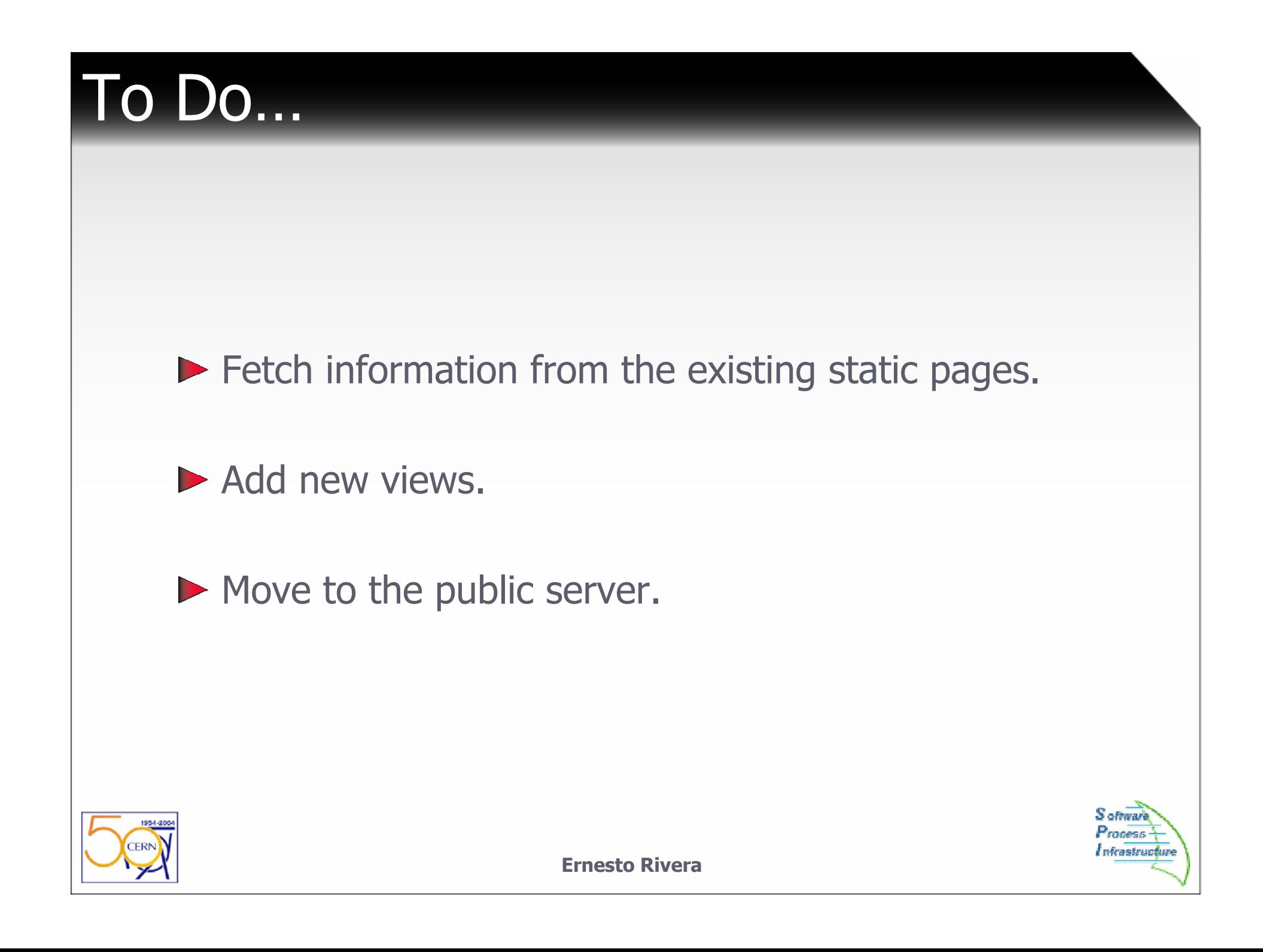